# **eComStation Developer Connection**

## Speaker: Eugene Gorbunoff

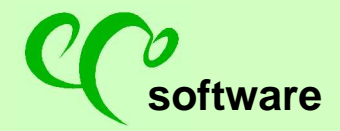

**software** http://ecomstation.ru

### **eComStation Developer Connection**

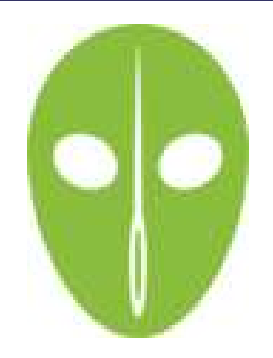

New kernel  $(-10.104a)$ 

 $\Rightarrow$  We can run eCS on any PC after 2010

+ half of OS is opensourced

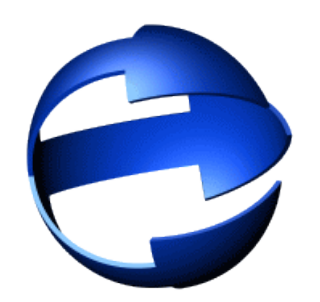

Market of eCS, eComStation 2.0!

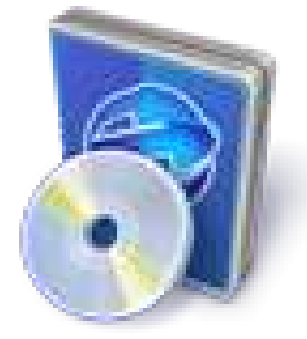

Where are the applications?!

=> We are happy already

Let's go!

- + long history
- + eCS PC concept
- + loyal users

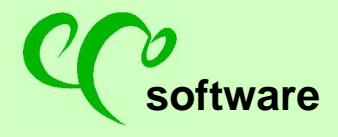

**software** http://ecomstation.ru

### **Kernel: Advantages for developers**

\* Additional debugging means (OS2LDR)

Step #1: eComStation should become popular; Step #2: after this we can start functional improvements in the kernel and in the structure of OS.

## **Which applications/drivers to create? Which features to implement?**

Users need: http://ecomstation.ru/?e=38 http://ecomstation.ru/?e=39

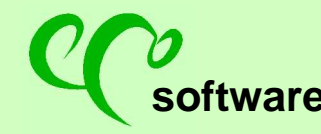

No resources to create large unified toolkit.

We offer

- Collect knowledge, reference books, whatsnew since 2001
- Simplify the life of developers: create small standalone libraries for them. The goal is to make the developers to update hundreds of existing applications, create hundreds on new medium applications.
- Help with the sellings of shareware (marketing, share the experience)
- Answer to questions of new developers.

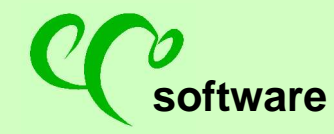

#### eCo Software Developer Connection

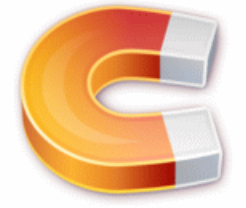

About DevCon eCo Software runtime

#### **Compilers & tools**

- Compilers
- $\bullet$  Tools

#### **Base API**

eComStation base API

#### User interface

- ◆ Base control elements (control windows)
- Extend base control elements by yourself
- Additional control elements (windows and templates)
- · Dialog windows
- $\bullet$  Icons

#### Drivers development

- Kernel: ACPI interface
- ◆ Kernel: KEE interface
- Device drivers development
- Network drivers
- File systems
- USB drivers

#### Graphics & Imaging

- Loading bitmaps
- Video stream

#### **REXX**

 $\bullet$  REXX links

# **eComStation Developer Connection**

# **http://ecomstation.ru/developer**

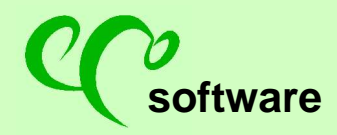

**software** http://ecomstation.ru

Tools, compilers: (+++)

\* aimed to equip novice users.

// help us to collect small useful tools. useful to debug /research the behavior of the operating system.

#### $API (+++)$

\* EcomStation -> OS/2 API

\* We are collecting remarks to the functions, example and addons

(WSE2008) Internet libraries

DA-DA-Da

eComStation – internet platform, you spend much time with webbrowser. More ECS applications should use the Internet.

Let's go.. we are using this libs in PMDownloader, widgets, utilities.

### REXX: (+++)

\* We are collecting scripts \* Tutorials,

SMP-advices (+++)

\* We are collecting info how to create multi-thread applications

\* There are special advices how to create SMP-safe applications.

Development of device drivers: (+++)

\* Device drivers, \*\* template of 32-bit driver \*\* Daniela's code snapshots and advices

\* Network adapters

\* USB control applications \*\* USB stack should be updated

# ACPI (+++)

- \* There is toolkit
- \* FAQ for developers of device drivers
- \* Links to ACPI standard

All new drivers should use ACPI API.

# Part 2: Useful libraries (+++)

Why to develop new libraries?  $($  = Criteria which libs to include to eCS?)

# Useful libraries (+++)

## ZIP/XML/INI

(WSE2008) System information

PC changed.. ACPI PC. eComStation is changing.

System information allows you query modern information: \* hardware \* OS \* ..

# $So, (+++)$

# **Useful libraries**

- \* XML
- \* Wow
- \* LANGE

## **Part 4**

Node applications

- \* Small applications can't survive
- \* Large combined applications are living longer
- Examples:
- \* Automator/2
- \* Sync with mobile devices

Node application: NetDrive

\* Netdrive.. increasing..

\*\* Currently we have: 10-20 plugins

- \*\* New plugins: .. NTFS (nickk, froloff), ..
- \*\* Future plugins: FAT32, VFAT

Node application: DCClico

- $*$  Dclico = ..
- \* screenshot

## OO OO

\* Video/Graphics

Problems:

- \* we should create common video library.
- \* developers need simple window.. web-cameras.

## OOO

\* WPS development

It's important because:

- $\star$
- $\star$
- $\star$
- 
- $\star$

Part 5: eComStation operating system

\* File structure of eComStation – eFDS \*\* where to keep settings, system directories, ..

## (WSE2008) SLIDE-0000

Let's view what do users need? \* Perfect eComStation: http://forum.ecomstation.ru/viewforum.php?f=8

\* I need application: http://forum.ecomstation.ru/viewforum.php?f=14

# 0.0. 000000000 0 0000000 0 00000.

 $\Box \Box \Box \Box \Box \Box \Box$   $\Box$  ?

(WSE2008) SLIDE-00000000:

DevCon Factory..

0.0. 000 000 00000000..

000 DevCon 000000 000. 0 0000 00000 0000000 , 000000 , 0000 0000.

0 0 000 00 00 000

- $*$  0 0000 0000 0 0.0.
- $*000000$